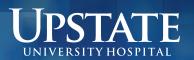

# PROVIDER HANDBOOK

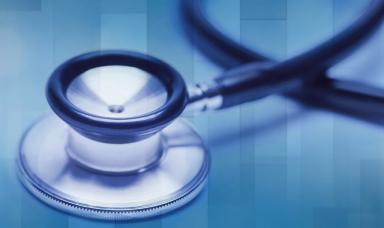

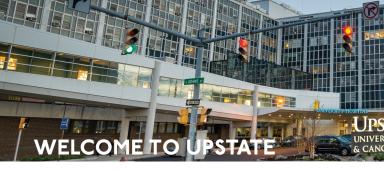

We are providing the information included herein to help you – our new physicians, health professionals, and advance practice providers - navigate our hospital, campuses, and community. It is our goal to make your transition as smooth as possible. We look forward to getting to know you personally in the months and years to come.

Welcome!

Gmy Streker

Amy Tucker, MD, MHCM Chief Medical Officer, Upstate University Hospital Associate Dean for Clinical Affairs, College of Medicine Vice President, Ambulatory Services & Population Health

Both frum

Beth Erwin, MBA, CPCS, CPMSM Director, Medical Staff Services & Quality Project Management

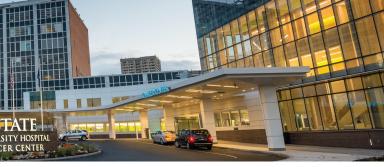

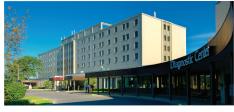

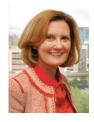

Amy Tucker, MD, MHCM
Chief Medical Officer,
Upstate University Hospital
Associate Dean for Clinical Affairs,
College of Medicine
Vice President, Ambulatory Services &
Population Health

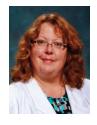

**Beth Erwin, MBA, CPCS, CPMSM**Director, Medical Staff Services & Quality
Project Management

### INFORMATION FOR A NEW PROVIDER

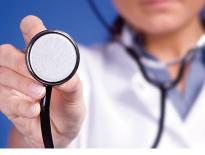

| Clinical Systems:                         |        |
|-------------------------------------------|--------|
| Epic (Electronic Medical Record)          |        |
| PACS - Synapse and PACS-Syntemp           |        |
| How to Use Blackboard                     | 1-2    |
| (education/training software)             |        |
| Medical Records: What is needed and when? | 3 - 4  |
| Who is on call?                           | 5      |
| How fast do I need to see a patient?      | 6      |
| Policies and form information             | 6      |
| U-Turn Communication                      | 7      |
| Emergency Codes                           | 8      |
| Reporting Patient Safety Events           | 9-11   |
| Where can I get?                          |        |
| Radiation Safety Badge                    | 12     |
| ID Tags                                   |        |
| Scrubs                                    |        |
| Contacts: Who do Leall?                   | 13 -14 |

MEDICAL STAFF SERVICES OFFICE www.upstate.edu/medstaff/

# CLINICAL SYSTEMS: WHAT ARE THEY, AND HOW DO I FIND THEM?

#### **Epic (Electronic Medical Record)**

To set up training, or for assistance post-training, call the Epic Training Help line at 315-464-EPIC (3472). Training is needed in order for you to document patient care in the record, as well as to review test results and other provider's notes.

#### **PACS-Synapse and PACS-Syntemp**

Used to view radiology images online and read radiology images supplied on CD by the patient. Training is available via blackboard (see below). This system is accessed through the clinical launch pad (Upstate.edu > iPage > Clinical Launch Pad or www.upstate.edu/ihospital/intra/launchpad.php) using your Upstate network userid and password.

#### How to use Blackboard (education /training module):

- Go to: www.upstate.edu/imtpublic/departments/ edcomm/student-computing/blackboard.php
- 2. Click on the 'Link to Bb'

#### OR

- 1. Go to iPage: www.upstate.edu/ipage/intra/
- 2. Click on the Blackboard icon

#### If you are already enrolled in a course:

- Login to Bb = Novell (Groupwise/EPIC) username and password.
- 2. Click on the 'Courses' tab at the top right of your screen.
- 3. You will see your course displayed.

#### To enroll in a required / desired course:

- Login to Bb = Novell (Groupwise/EPIC) username and password.
- 2. Click on the 'Courses' tab at the top right of your screen.
- Do a keyword search (like: 'fast' for Fast Facts or 'SAW' for Safety at Work)
- 4. When course displays, click on the arrow button next to the course ID; select 'enroll'.
- 5. At the next screen, hit 'Submit,' and then 'ok.'
- 6. You will see your course displayed.
- For Access/password problems, call the Helpdesk: 315-464-4115
- For questions about using Blackboard, call Educational Communications at 315-464-4860

## MEDICAL RECORDS: WHAT IS NEEDED AND WHEN?

| Medical Record Item                                                     | Acceptable Timeframes                                                                                                    |
|-------------------------------------------------------------------------|----------------------------------------------------------------------------------------------------|
| Medical History<br>and Physical<br>Examination                          | No more than 30 days prior or 24 hours after admission or registration but prior to outpatient surgery or any procedure requiring anesthesia services, whichever comes first. Provider must review the H&P and note any changes.                                                                                                    |
|                                                                         | <b>Screening uterine cytology smear</b> - Women 21 and over, unless contraindicated or performed within the past 3 years                                                                                                    |
|                                                                         | <b>Breast Exam</b> - All women 21 years and over, unless medically contraindicated.                                                                                                    |
|                                                                         | Sickle Cell risk - All presumptively susceptible patients, including infants > six months of age, shall be examined for the presence of sickle cell hemoglobin unless the test has been previously performed and the results recorded in the patient's medical record or otherwise satisfactorily recorded, such as on an identification card. |
| <b>Readmission</b> within thirty (30) days for same or related problems | Interval history & physical examination if the original is readily available. The H&P should be reviewed by the provider and any changes noted.                                                                                                    |
| Progress notes                                                          | At the time of observation; signed within 24 hours                                                                                                    |
| Pre-Operative attending note                                            | Prior to surgery                                                                                                    |
| Brief Operative<br>Note                                                 | Immediately after surgery                                                                                                    |
| Comprehensive<br>Operative Report                                       | As soon as possible, but no more than 24 hours after the procedure                                                                                                    |

## MEDICAL RECORDS: WHAT IS NEEDED AND WHEN?

| Medical Record Item             | Acceptable Timeframes                                                                                                    |
|---------------------------------|----------------------------------------------------------------------------------------------------|
| Consultation-surgical           | Documented prior to an operative procedure for which the consult is requested.                                                                                                    |
| Consultation-non surgical       | Attending will review the consultation and examine the patient within 24 hours of consult.                                                                                                    |
| Orders                          | Immediately                                                                                                    |
| Verbal orders                   | Within 48 hours                                                                                                    |
| Discharge summary               | Within 24 hours of discharge. If discharged to home: the discharge summary must be available for a discharged patient's first scheduled outpatient follow up care visit. If the discharge summary is written by a provider other than the attending, it must be signed no later than 7 days following discharge. |
|                                 | If discharged to facility: Must be completed 3 hours prior to transfer. A discharge summary written by provider other than attending, to accompany patient, must be signed by the attending within 7 days.                                                                                                    |
| Medical Records<br>(inpatient)  | Completed and Signed within 12 days after discharge or date of service for outpatients                                                                                                    |
| Medical Records<br>(outpatient) | Completed and Signed within 12 days after date of service                                                                                                    |
|                                 |                                                                                                    |

**For more information**, see Medical Staff Bylaws Rules and Regulations Section 3: Medical Records (MSB R-03) at www.upstate.edu/policies/documents/intra/MSB\_R-03.pdf

## WHO IS ON CALL? (HOW TO USE AMION):

Upstate uses AMION as a system for tracking the availability of providers from various services.

#### Process to access on-call Schedule

- 1. Go to iPage: www.upstate.edu/ipage/intra/
- 2. Go to Clinical Launcher
- 3. Go to AM I ON
- 4. Sign in (**Upstate**)
- 5. Type in correct department or Scroll down

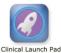

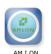

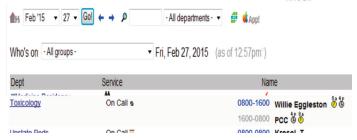

- 6. Select on call person from the schedule
  - a. Note chain of command

(1st-Junior Resident, 2nd-Senior Resident, 3rd-Attendina)

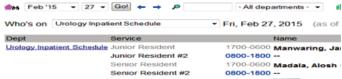

The online directory is available on the ipage. www.upstate.edu/ipage

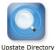

#### **HOW FAST DO I NEED TO SEE A PATIENT?**

On Call Must be available to respond to the Emergency

Department within 30 minutes, except where shorter intervals are required by level 1 trauma certification

Consults (outside of the Emergency Department) Emergent: Within 30 minutes\*
Urgent: Within 4 hours\*
Routine: Within 24 hours

#### **RELATED POLICIES:**

#### **Medical Staff Bylaws MSB R-09**

(Rules and Regulations: On call coverage and Consultation responsibilities) www.upstate.edu/policies/documents/intra/MSB\_R-09.pdf

#### Paging Availability and Response Time CM P-44

(Emergent and Non-Emergent)

www.upstate.edu/policies/documents/intra/CM P-44.pdf

For more policies and forms: https://upstate.ellucid.com/

**Diet Manual:** Clinical Nutrition Manual: http://www.upstate.edu/nutrition/intra/

**Event Occurrence:** I-03 - Event-Occurrence & Injury

Reports, Patients & Visitors:

https://upstate.ellucid.com/documents/view/1252

<sup>\*</sup> Must be arranged through personal discussion between physicians

#### **U-TURN COMMUNICATION**

In order to maintain a collegial, healthy, and safe work environment for all employees and patients, Upstate has created a tool to enable caregivers to respond to unprofessional behavior. The U-turn pathway to conflict resolution is a verbal code used among caregivers to recognize a stressful situation with hopes of resolving the conflict among individual colleagues without escalating the dilemma or fueling a grudge between employees.

The *Green Zone* is a conversation that's not started off or going well where one or both people ask, "can we u-turn" that/this conversation.

The *Yellow Zone* is where two employees are asking their managers for help or seek mediation.

The *Grey Zone* is a conversation in front of a patient and meant to simply make people aware of tone etc.

For information on the U-turn model and the mediator request visit the Upstate U-turn website: www.upstate.edu/uturn

#### **Process for Conflict Resolution**

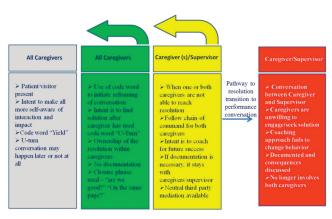

#### **EMERGENCY CODES**

Upstate Medical University and Upstate University Hospital utilize a standard set of emergency codes for announcing critical events while minimizing the alarm to non-staff present in the facility.

| <b>Emergency Code</b> | Meaning                                 |
|-----------------------|-----------------------------------------|
| Code Red              | Fire                                    |
| Code Blue             | Adult Medical Emergency                 |
| Code White            | Pediatric Medical Emergency             |
| Code Amber            | Infant/Child Abduction                  |
| Code Yellow           | Explosive Device or Bomb Threat         |
| Code Gray             | Patient Elopement                       |
| Code Silver           | Person with Weapon; Hostage Situation   |
| Code Orange           | Hazmat Incident; Decontamination Needed |
| Code Black            | Severe Weather Warning                  |
| Code Clear            | Situation has been Resolved             |

#### REPORTING PATIENT SAFETY EVENTS

To access go to: www.upstate.edu/ihospital/intra/launchpad

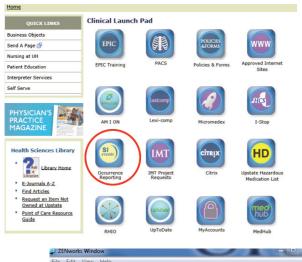

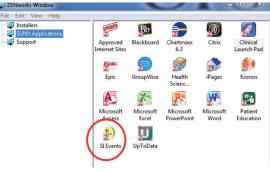

 Select Safety Intelligence icon from the Clinical Launch Pad or Upstate Applications window. A new form will open. No sign in is needed.

#### **REPORTING PATIENT SAFETY EVENTS - continued**

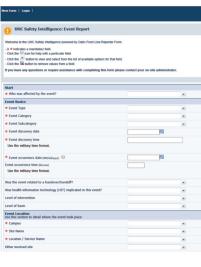

- Complete all fields with a red asterisk \*
- Provide as much detail as possible
- Only include objective statement in the event description
- Do not include names in event detail-only reference involved people by title (ie MD, RN, Patient)

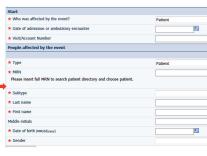

 Enter patient's MRN and select Search-this will populate patient information

 Selecting "Yes" to other people involved will open a new box to enter names of involved staff

#### REPORTING PATIENT SAFETY EVENTS - continued

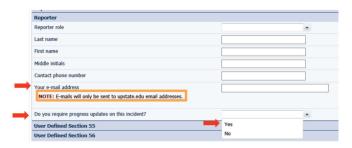

- Enter your Upstate e-mail (username@upstate.edu) if you want confirmation of submission and follow-up. No emails will be sent to personal e-mail accounts,
- If you want to receive follow up information on a report you submit, select "Yes" to "Do you require progress updates on this incident?"
- You will receive an email with the report number. Call Risk Management or Quality Services to obtain additional information. You must have the report number.

#### **WELLNESS AT UPSTATE**

General Wellness Information: www.upstate.edu/wellness or on Facebook: www.facebook.com/UpstatePTW

Monthly challenges and Wellness Program from Employee Assistance Program: www.upstate.edu/policies/documents/intra/S-14.pdf

**Research Foundation** employees have their own incentive based wellness program. Contact Mark Miller at x4-9964 to sign up and learn more about the program.

Tobacco-Free resources: www.upstate.edu/hospital/healthlink/smokefree/ Employee Assistance Program: www.upstate.edu/eap/services.php Committee on Physician Health (MSSNY): www.mssny.org/cph/

#### WHERE CAN I GET?:

#### **Radiation Badge pickup**

Downtown Campus: Call the Radiation Safety Office at 315-464-6510 to schedule brief training, then pick up the badge at 636 UH

Community Campus: Request a badge from the charge person in your area (i.e.: the OR), or contact the Director of Medical Radiography (315-492-5015 or cressc@upstate.edu) with your full name and date of birth; the badge will be ordered and delivered to the work area.

#### "Doctor" Badge hang tags and Replacement badge ID

Downtown Campus: Payroll office. Community Campus: HR office

**Scrubs** - At all locations, scrubs are provided in the locker rooms. Hampers are available for returning scrubs.

Scrubs vary by location, and may be cranberry (restricted and semirestricted procedural areas of the Downtown campus), grey/green, or blue.

Providers should change on arrival to and before leaving the procedural area.

Policy detailing hospital-issued scrub attire:

www.upstate.edu/health/wellness/community.php

**Private Discussion Areas** - Private consult rooms are available in the East Tower. In other areas, staff may be asked which rooms may be available for private discussions.

**Equipment** - Simple requests, such as surgical dressing or specimen collection supplies can be obtained by asking staff. Special requests or larger equipment can be requested through an appropriate committee or by contacting your department Chief of Service.

**Directions** - Maps of buildings are in the bottom right corner. www.upstate.edu/directions/

**Way-finding** - Step-by-step directions are available for many areas of the hospital: http://upstate.yourdirectroute.com/

#### **CONTACTS: WHO DO I CALL?**

| Incomplete Record Completion                                                                   |
|------------------------------------------------------------------------------------------------|
| Medical Records Studies/Review                                                                 |
| Release of Information                                                                         |
| File Room/Scanning Center                                                                      |
| Credentialing, approval process, Bylaw questions, Medical Staff Committees, Special privileges |
| Medical Staff Services Medstaff@upstate.edu                                                    |
| Health Clearance Employee/Student Health                                                       |
| Faculty Appointment Faculty Affairs                                                            |
| Epic Questions                                                                                 |
| Clinical Documentation/Coding Hotline 315-464-7809                                             |
| Radiation Safety /Laser Safety                                                                 |

| Institutional Compliance Office $\it johnsliz@upstate.edu$ 315-464-4343 CABRm. 330 |
|------------------------------------------------------------------------------------|
| Compliance Anonymous Hotline                                                       |
| Faculty Practice Plans Compliance Officer                                          |
| Computer Assistance  IMT Help Desk                                                 |
| Blackboard and other Computer Training Online Resource Training                    |
| Find-A-Doc                                                                         |
| Medical Staff Services                                                             |
| Employee Health  Blood/Body fluid exposure 7:30 AM - 4 PM  Community Campus        |
| Office of Diversity and Inclusion Jacobsen Hall, Rm. 711                           |
| Ethics Consult                                                                     |

# **UPSTATE** UNIVERSITY HOSPITAL

MEDICAL STAFF SERVICES OFFICE www.upstate.edu/medstaff/